## Subject: Re: How to calculate selectivity score? Posted by jeetu270 on Mon, 02 Jan 2017 04:31:20 GMT View Forum Message <> Reply to Message

## Hi Thomas,

Also I tried giving the % residual kinase activities for an inhibitor in a single row as shown in the attached excel file. It calculated and gave a Gini score value (0.25181) for the inhibitor but it is not matching with the one I calculated from the automated excel sheet provided by the author of the article (0.578)?

I think I am not providing the input in the right manner. Please help.

Thanks Jitender

## File Attachments

1) Gini\_Coefficient\_Calculation.dwar, downloaded 823 times 2) Residual Activities\_Transposed.xlsx, downloaded 778 times

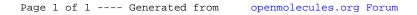